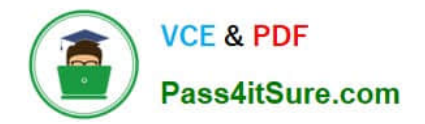

# **A2090-544Q&As**

Assessment: DB2 9.7 Advanced DBA for LUW - Assessment

# **Pass IBM A2090-544 Exam with 100% Guarantee**

Free Download Real Questions & Answers **PDF** and **VCE** file from:

**https://www.pass4itsure.com/a2090-544.html**

100% Passing Guarantee 100% Money Back Assurance

Following Questions and Answers are all new published by IBM Official Exam Center

**C** Instant Download After Purchase

**83 100% Money Back Guarantee** 

- 365 Days Free Update
- 800,000+ Satisfied Customers  $\epsilon$  or

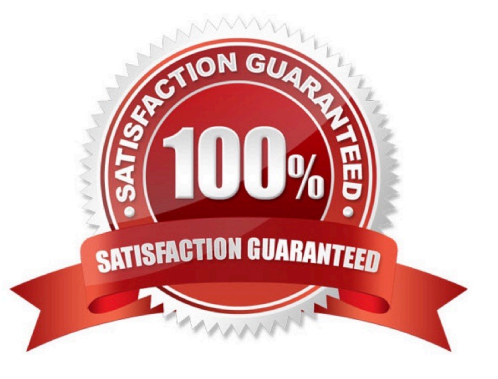

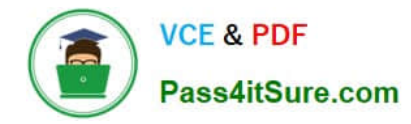

#### **QUESTION 1**

Given the following statement:

# CREATE TABLE t1 (id INT, order date DATE, name VARCHAR (40)). IN thisp1, thisp2, thisp3, thisp4 PARTITION BY RANGE (order date) (STARTING FROM ('2010-01-01') ENDING ('2010-03-31') EVERY 1 MONTH)

Which statement will successfully add a new partition to table T1 for April 2010?

A. Export data from the main partitioned table; create a table with the same definition as the partitioned table; attach to the main partitioned table; import data into the main partitioned table; run the SET INTEGRITY statement.

B. Create a table with the same definition as the partitioned table; attach to the main partitioned table; data will be automatically redistributed across all table partitions.

C. Create a table with the same definition as the partitioned table; load the new table with data; attach the new table to the main partitioned table; run the SET INTEGRITY statement.

D. Export data from the main partitioned table; drop the main partitioned table; create the main partitioned table with new partitioning range; import data into the main partitioned table.

Correct Answer: C

# **QUESTION 2**

Which statement is true about clustering indexes in a partitioned database?

A. The partitioning key column(s) should be added to the clustering index with the INCLUDE option.

B. The clustering index column(s) should be suffixed by the partitioning key column(s).

C. The clustering index column(s) should be prefixed by the partitioning key column(s).

D. The partitioning key column(s) should be added immediately after the column in the clustering index with the highest cardinality.

Correct Answer: C

#### **QUESTION 3**

Given INTRA\_PARALLEL is OFF, average row length is 900 bytes, and temporary table cardinality is 1000, which setting would prevent a SORTHEAP overflow when the temporary table is sorted?

A. SORTHEAPTHRES 10000K, SORTHEAP 250K

B. SORTHEAPTHRES 10000K

# C. SORTHEAP AUTOMATIC, SHEAPTHRES 10000K

# D. SORTHEAP AUTOMATIC, SHEAPTHRES 0

Correct Answer: D

#### **QUESTION 4**

Which command would be used to obtain the name of the first active log file for a database with log retain enabled?

A. GET CURRENT ACTIVE LOGFILE

B. LIST LOGFILES

C. GET DATABASE CONFIGURATION

D. LIST INDOUBT TRANSACTIONS

Correct Answer: C

# **QUESTION 5**

A database and a table space were created using the following commands:

CREATE DATABASE mydb AUTOMATIC STORAGE NO; CONNECT TO mydb; CREATE TABLESPACE tbsp1 MANAGED BY DATABASE USING (FILE '/mnt/file1' 1 M, FILE '/mnt/file2' 1 M) **AUTORESIZE YES INCREASESIZE 2 M** MAXSIZE 100 M;

Afterwards, two tables were created in table space TBSP1 and both tables were populated with 100,000 rows. If a DBA decides that database MYDB should use automatic storage, which command(s) are needed to convert the database?

A. ALTER DATABASE mydb ADD STORAGE ON ?mnt/path\_1? ?mnt/path\_2?

B. ALTER DATABASE mydb ADD STORAGE ON ?mnt/path\_1? ?mnt/path\_2?ALTER TABLESPACE tbsp1 MANAGED BY AUTOMATIC STORAGE;

C. ALTER DATABASE mydb AUTOMATIC STORAGE YES ON ?mnt/path\_1? ?mnt/path\_2?

D. ALTER DATABASE mydb AUTOMATIC STORAGE YES ON ?mnt/path\_1? ?mnt/path\_2? ALTER TABLESPACE tbsp1 MANAGED BY AUTOMATIC STORAGE;

Correct Answer: A

[A2090-544 Practice Test](https://www.pass4itsure.com/a2090-544.html) [A2090-544 Exam Questions](https://www.pass4itsure.com/a2090-544.html) [A2090-544 Braindumps](https://www.pass4itsure.com/a2090-544.html)